- **Θέμα 2000.** Σε τρεις διαφορετικούς αγώνες πρόκρισης για την Ολυμπιάδα του Σίδνεϋ στο άλμα εις μήκος ένας αθλητής πέτυχε τις επιδόσεις a,b,c. Να αναπτύξετε αλγόριθμο ο οποίος:
	- **Γ1.** να διαβάζει τις τιμές των επιδόσεων a,b,c *Μονάδες 3*
		-
	- **Γ2.** να υπολογίζει και να εμφανίζει τη μέση τιμή των παραπάνω τιμών *Μονάδες 7*
	- **Γ3.** να εμφανίζει το μήνυμα «ΠΡΟΚΡΙΘΗΚΕ», αν η παραπάνω μέση τιμή είναι μεγαλύτερη των 8 μέτρων. *Μονάδες 10*
- **Θέμα 2001.** Δίνεται πίνακας Π δύο διαστάσεων, που τα στοιχεία του είναι ακέραιοι αριθμοί με Ν γραμμές και Μ στήλες. Να αναπτύξετε αλγόριθμο που να υπολογίζει το ελάχιστο στοιχείο του πίνακα. *Μονάδες 20*
- **Θέμα 2002.** Με το νέο σύστημα πληρωμής των διοδίων, οι οδηγοί των τροχοφόρων έχουν τη δυνατότητα να πληρώνουν το αντίτιμο των διοδίων με ειδική μαγνητική κάρτα. Υποθέστε ότι υπάρχει μηχάνημα το οποίο διαθέτει είσοδο για την κάρτα και φωτοκύτταρο. Το μηχάνημα διαβάζει από την κάρτα το υπόλοιπο των χρημάτων και το αποθηκεύει σε μία μεταβλητή Υ και, με το φωτοκύτταρο, αναγνωρίζει τον τύπο του τροχοφόρου και το αποθηκεύει σε μία μεταβλητή Τ. Υπάρχουν τρεις τύποι τροχοφόρων: δίκυκλα (Δ), επιβατικά (Ε) και φορτηγά (Φ), με αντίτιμο διοδίων 1, 2 και 3 ευρώ αντίστοιχα. Να αναπτύξετε αλγόριθμο, ο οποίος:
	- **Γ1.** ελέγχει τον τύπο του τροχοφόρου και εκχωρεί στη μεταβλητή Α το αντίτιμο των διοδίων, ανάλογα με τον τύπο του τροχοφόρου *Μονάδες 8*
	- **Γ2.** ελέγχει την πληρωμή των διοδίων με τον παρακάτω τρόπο: Αν το υπόλοιπο της κάρτας επαρκεί για την πληρωμή του αντιτίμου των διοδίων, αφαιρεί το ποσό αυτό από την κάρτα. Αν η κάρτα δεν έχει υπόλοιπο, το μηχάνημα ειδοποιεί με μήνυμα για το ποσό που πρέπει να πληρωθεί. Αν το υπόλοιπο δεν επαρκεί, μηδενίζεται η κάρτα και δίνεται με μήνυμα το ποσό που απομένει να πληρωθεί. *Μονάδες 12*
- **Θέμα 2003.** Ο Δείκτης Μάζας του ανθρώπινου Σώματος (ΔΜΣ) υπολογίζεται από το βάρος (Β) σε Kg και το ύψος (Υ) σε m με τον τύπο ΔΜΣ=Β/Υ<sup>2</sup>. Ο ανωτέρω τύπος ισχύει για άτομα άνω των 18 ετών. Το άτομο ανάλογα με την τιμή του ΔΜΣ χαρακτηρίζεται σύμφωνα με τον παρακάτω πίνακα:

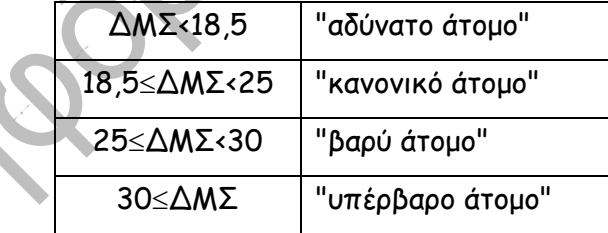

Να γράψετε αλγόριθμο ο οποίος:

**Γ1.** να διαβάζει την ηλικία, το βάρος και το ύψος του ατόμου *Μονάδες 3*

- **Γ2.** εάν η ηλικία είναι μεγαλύτερη των 18 ετών, τότε
	- **1.** να υπολογίζει το ΔΜΣ *Μονάδες 5*
	- **2.** να ελέγχει την τιμή του ΔΜΣ από τον ανωτέρω πίνακα και να εμφανίζει τον αντίστοιχο χαρακτηρισμό *Μονάδες 10*
- **Γ3.** εάν η ηλικία είναι μικρότερη ή ίση των 18 ετών, τότε να εμφανίζει το μήνυμα "δεν ισχύει ο δείκτης ΔΜΣ". *Μονάδες 2*

Παρατήρηση: Θεωρήστε ότι το βάρος, το ύψος και η ηλικία είναι θετικοί αριθμοί

**Θέμα 2004.** Μία εταιρεία ταχυδρομικών υπηρεσιών εφαρμόζει για τα έξοδα αποστολής ταχυδρομικών επιστολών εσωτερικού και εξωτερικού, χρέωση σύμφωνα µε τον παρακάτω πίνακα:

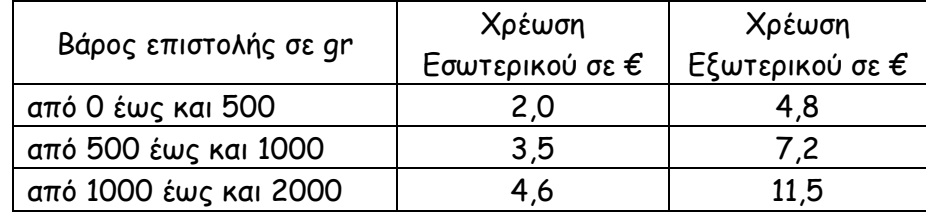

Για παράδειγμα τα έξοδα αποστολής μιας επιστολής βάρους800 gr και προορισμού εσωτερικού είναι 3,5€. Να γράψετε αλγόριθμο ο οποίος:

**Γ1.** Να διαβάζει το βάρος της επιστολής. *Μονάδες 3*

- **Γ2.** Να διαβάζει τον προορισμό της επιστολής. Η τιμή "ΕΣ" δηλώνει προορισμό εσωτερικού και η τιμή "ΕΞ" δηλώνει προορισμό εξωτερικού. *Μονάδες 3*
- **Γ3.** Να υπολογίζει τα έξοδα αποστολής ανάλογα με τον προορισμό και το βάρος της επιστολής.

*Μονάδες 11*

- **Γ4.** Να εκτυπώνει τα έξοδα αποστολής. *Μονάδες 3* Παρατήρηση. Θεωρείστε ότι ο αλγόριθμος δέχεται τιμές για το βάρος μεταξύ του 0 και του 2000 και για τον προορισμό μόνο τις τιμές "ΕΣ" και "ΕΞ".
- **Θέμα 2005.** Δίνεται πίνακας Α[Ν] ακέραιων και θετικών αριθμών, καθώς και πίνακας Β[Ν-1] πραγματικών και θετικών αριθμών. Να γραφεί αλγόριθμος, ο οποίος να ελέγχει αν κάθε στοιχείο Β[i] είναι ο μέσος όρος των στοιχείων Α[i] και Α[i+1], δηλαδή αν Β[i] = (Α[i] + Α[i+1])/2. Σε περίπτωση που ισχύει, τότε να εμφανίζεται το μήνυμα «Ο πίνακας Β είναι ο τρέχων μέσος του Α », διαφορετικά να εμφανίζεται το μήνυμα «Ο πίνακας Β δεν είναι ο τρέχων μέσος του Α ». Παράδειγμα: Έστω ότι τα στοιχεία του πίνακα Α είναι:1, 3, 5, 10, 15 και πίνακα Β είναι: 2, 4, 7.5, 12.5. Τότε ο αλγόριθμος θα εμφανίσει το μήνυμα «Ο πίνακας Β είναι ο τρέχων μέσος του Α », διότι 2 = (1+3)/2, 4=(3+5)/2, 7.5= (5+10)/2, 12.5=(10+15)/2.*Μονάδες 20*
- **Θέμα 2006.** Στο διαγωνισμό του ΑΣΕΠ εξετάζονται 1500 υποψήφιοι. Ως εξεταστικό κέντρο χρησιμοποιείται ένα κτίριο με αίθουσες διαφορετικής χωρητικότητας. Ο αριθμός των επιτηρητών που απαιτούνται ανά αίθουσα καθορίζεται αποκλειστικά με βάση τη χωρητικότητα της αίθουσας ως εξής:

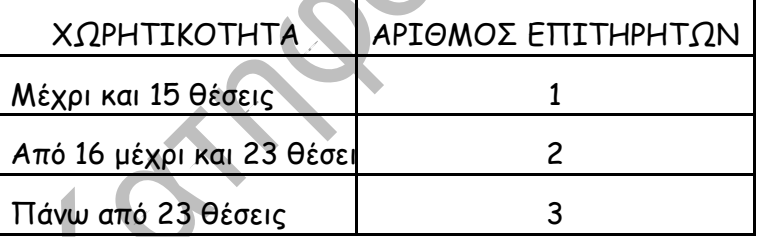

Να γίνει πρόγραμμα σε γλώσσα προγραμματισμού «ΓΛΩΣΣΑ» το οποίο:

- **Γ1.** για κάθε αίθουσα θα διαβάζει τη χωρητικότητά της, θα υπολογίζει και θα εμφανίζει τον αριθμό των επιτηρητών που χρειάζονται. Ο υπολογισμός του αριθμού των επιτηρητών να γίνεται από συνάρτηση που θα κατασκευάσετε για το σκοπό αυτό. *Μονάδες 12*
- **Γ2.** θα σταματάει όταν εξασφαλισθεί ο απαιτούμενος συνολικός αριθμός θέσεων. *Μονάδες 8* Σημείωση: Να θεωρήσετε ότι η συνολική χωρητικότητα των αιθουσών του κτιρίου επαρκεί για τον αριθμό των υποψηφίων.
- **Θέμα 2007.** Ένας συλλέκτης γραμματοσήμων επισκέπτεται στο διαδίκτυο το αγαπημένο του ηλεκτρονικό κατάστημα φιλοτελισμού προκειμένου να αγοράσει γραμματόσημα. Προτίθεται να ξοδέψει μέχρι 1500 €. Να αναπτύξετε αλγόριθμο ο οποίος:
	- **Γ1.** Για κάθε γραμματόσημο, να διαβάζει την τιμή και την προέλευσή του (ελληνικό/ξένο) και να επιτρέπει την αγορά του, εφόσον η τιμή του δεν υπερβαίνει το διαθέσιμο υπόλοιπο χρημάτων. Διαφορετικά να τερματίζει τυπώνοντας το μήνυμα «ΤΕΛΟΣ ΑΓΟΡΩΝ». (Δεν απαιτείται έλεγχος εγκυρότητας για τα δεδομένα εισόδου). *Μονάδες 10*
	- **Γ2.** Να τυπώνει:
		- **1.** Το συνολικό ποσό που ξόδεψε ο συλλέκτης. *Μονάδες 2*
			-
		- **2.** Τα πλήθη ελληνικών και ξένων γραμματοσήμων που αγόρασε. *Μονάδες 4*
		- **3.** Το ποσό που περίσσεψε, αλλιώς το μην. «ΕΞΑΝΤΛΗΘΗΚΕ ΟΛΟ ΤΟ ΠΟΣΟ». *Μονάδες 4*
- **Θέμα 2008.** Μία εταιρεία ενοικίασης αυτοκινήτων έχει νοικιάσει 30 αυτοκίνητα τα οποία κατηγοριοποιούνται σε οικολογικά και συμβατικά. Η πολιτική χρέωσης για την ενοικίαση ανά κατηγορία και ανά ημέρα δίνεται στον παρακάτω πίνακα.

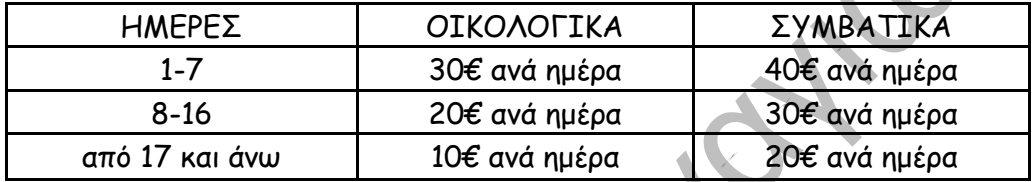

- **Γ1.** Να αναπτύξετε πρόγραμμα το οποίο:
	- **1.** Περιλαμβάνει τμήμα δηλώσεων μεταβλητών. *Μονάδες 2*

- **2.** Για κάθε αυτοκίνητο το οποίο έχει ενοικιαστεί:
	- **α.** Διαβάζει την κατηγορία του («ΟΙΚΟΛΟΓΙΚΑ» ή «ΣΥΜΒΑΤΙΚΑ») και τις ημέρες ενοικίασης *Μονάδες 2*
	- **β.** Καλεί υποπρόγραμμα με είσοδο την κατηγορία του αυτοκινήτου και τις ημέρες ενοικίασης και υπολογίζει με βάση τον παραπάνω πίνακα τη χρέωση *Μονάδες 2*
	- **γ.** Εμφανίζει το μήνυμα "χρέωση" και τη χρέωση που υπολογίσατε. *Μονάδες 2*
- **3.** Υπολογίζει και εμφανίζει τα πλήθη οικολογικών και συμβατικών αυτοκινήτων. *Μονάδες 4*
- **Γ2.** Να κατασκευάσετε το κατάλληλο υποπρόγραμμα του ερωτήματος 1.ii.b *Μονάδες 8*

ΣΗΜΕΙΩΣΗ:1)Δεν απαιτείται έλεγχος εγκυρότητας για τα δεδομένα εισόδου και

2) Ο υπολογισμός της χρέωσης δεν πρέπει να γίνει κλιμακωτά.

- **Θέμα 2009.** Σε μια διαδρομή τρένου υπάρχουν 20 σταθμοί (σ΄ αυτούς περιλαμβάνονται η αφετηρία και ο τερματικός σταθμός). Το τρένο σταματά σε όλους τους σταθμούς. Σε κάθε σταθμό επιβιβά-ζονται και αποβιβάζονται επιβάτες. Οι πρώτοι επιβάτες επιβιβάζονται στην αφετηρία και στον τερματικό σταθμό αποβιβάζονται όλοι οι επιβάτες Να κατασκευάσετε αλγόριθμο, ο οποίος να διαχειρίζεται την κίνηση των επιβατών. Συγκεκριμένα:
	- **Γ1.** Να ζητάει από το χρήστη τον αριθμό των ατόμων που επιβιβάστηκαν σε κάθε σταθμό, εκτός από τον τερματικό, και να τον εισάγει σε πίνακα ΕΠΙΒ[19]. *Μονάδες 2*
	- **Γ2.** Να εισάγει σε πίνακα ΑΠΟΒ[19] τον αριθμό των ατόμων που αποβιβάστηκαν σε κάθε σταθμό, εκτός από τον τερματικό, ως εξής: Για την αφετηρία να εισάγει την τιμή μηδέν (0) και για τους υπόλοιπους σταθμούς να ζητάει από τον χρήστη τον αριθμό των ατόμων που αποβιβάστηκαν. *Μονάδες 4*
	- **Γ3.** Να δημιουργεί πίνακα ΑΕ[19], στον οποίο να καταχωρίζει τον αριθμό των επιβατών που βρίσκονται στο τρένο, μετά από κάθε αναχώρησή του. *Μονάδες 7*

To 3° Oéya rwy MaveAAnviwy e&eráoewy

- **Γ4.** Να βρίσκει και να εμφανίζει τον σταθμό από τον οποίο το τρένο αναχωρεί με τον μεγαλύτερο αριθμό επιβατών. (Να θεωρήσετε ότι από κάθε σταθμό το τρένο αναχωρεί με διαφορετικό αριθμό επιβατών). *Μονάδες 7*
- **Θέμα 2010.** Σε κάποιο σχολικό αγώνα, για το άθλημα «Άλμα εις μήκος» καταγράφεται για κάθε αθλητή η καλύτερη έγκυρη επίδοσή του. Τιμής ένεκεν, πρώτος αγωνίζεται ο περσινός πρωταθλητής. Η Επιτροπή του αγώνα διαχειρίζεται τα στοιχεία των αθλητών που αγωνίστηκαν. Να γράψετε αλγόριθμο ο οποίος:
	- **Γ1.** Να ζητάει το ρεκόρ αγώνων και να το δέχεται, εφόσον είναι θετικό και μικρότερο των 10 μέτρων. *Μονάδες 2*
	- **Γ2.** Να ζητάει τον συνολικό αριθμό των αγωνιζομένων και για κάθε αθλητή το όνομα και την επίδοσή του σε μέτρα με τη σειρά που αγωνίστηκε. *Μονάδες 4*
	- **Γ3.** Να εμφανίζει το όνομα του αθλητή με τη χειρότερη επίδοση *Μονάδες 4*
	- **Γ4.** Να εμφανίζει τα ονόματα των αθλητών που κατέρριψαν το ρεκόρ αγώνων. Αν δεν υπάρχουν τέτοιοι αθλητές, να εμφανίζει το πλήθος των αθλητών που πλησίασαν το ρεκόρ αγώνων σε απόσταση όχι μεγαλύτερη των 50 εκατοστών. *Μονάδες 6*
	- **Γ5.** Να βρίσκει και να εμφανίζει τη θέση που κατέλαβε στην τελική κατάταξη ο περσινός πρωταθλητής. *Μονάδες 4*

Σημείωση: Να θεωρήσετε ότι κάθε αθλητής έχει έγκυρη επίδοση και ότι όλες οι επιδόσεις των αθλητών που καταγράφονται είναι διαφορετικές μεταξύ τους.

**Θέμα 2011.** Στις εξετάσεις του ΑΣΕΠ οι υποψήφιοι εξετάζονται σε τρεις θεματικές ενότητες. Ο βαθμός κάθε θεματικής ενότητας είναι από 1 έως 100. Η συνολική βαθμολογία κάθε υποψηφίου προκύπτει από τον μέσο όρο των βαθμών του στις τρεις θεματικές ενότητες. Ο υποψήφιος θεωρείται ως επιτυχών, αν η συνολική βαθμολογία του είναι τουλάχιστον 55 και ο βαθμός του σε κάθε θεματική ενότητα είναι τουλάχιστον 50. Να γράψετε αλγόριθμο ο οποίος για κάθε υποψήφιο:

- **Γ1.** Να διαβάζει το όνομά του και τους βαθμούς του σε καθεμία από τις τρεις θεματικές ενότητες. (Δεν απαιτείται έλεγχος εγκυρότητας δεδομένων). *Μονάδες 2*
- **Γ2.** Να εμφανίζει τον μεγαλύτερο από τους βαθμούς που πήρε στις τρεις θεματικές ενότητες.

*Μονάδες 5*

**Γ3.** Να εμφανίζει το όνομα και τη συν. βαθμολογία του στην περίπτωση που είναι επιτυχών.

*Μονάδες 4*

- **Γ4.** Ο αλγόριθμος να τερματίζει όταν δοθεί ως όνομα η λέξη "ΤΕΛΟΣ". *Μονάδες 4* **Γ5.** Στο τέλος να εμφανίζει το όνομα του επιτυχόντα με τη μικρότερη συνολική βαθμολογία.
- Θεωρήστε ότι είναι μοναδικός. *Μονάδες 5*
- **Θέμα 2012.** Δημόσιος οργανισμός διαθέτει ένα συγκεκριμένο ποσό για την επιδότηση επενδυτικών έργων. Η επιδότηση γίνεται κατόπιν αξιολόγησης και αφορά δύο συγκεκριμένες κατηγορίες έργων με βάση τον προϋπολογισμό τους. Οι κατηγορίες και τα αντίστοιχα ποσοστά επιδότησης επί του προϋπολογισμού φαίνονται στον παρακάτω πίνακα.

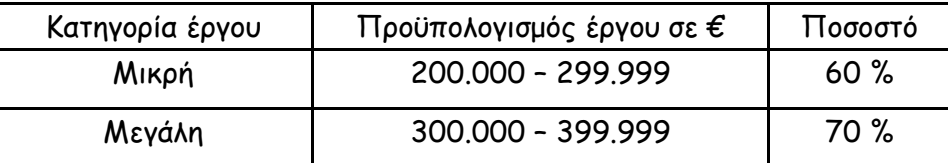

Η εκταμίευση των επιδοτήσεων των απολογηθέντων έργων γίνεται με βάση τη χρονική σειρά υποβολής τους. Μετά από κάθε εκταμίευση μειώνεται το ποσό που διαθέτει ο οργανισμός.

Να αναπτύξετε αλγόριθμο ο οποίος:

- **Γ1.** Να διαβάζει το ποσό που διαθέτει ο οργανισμός για το πρόγραμμα επενδύσεων συνολικά, ελέγχοντας ότι το ποσό είναι μεγαλύτερο από 5.000.000 ευρώ. *Μονάδες 2*
- **Γ2.** Να διαβάζει το όνομα κάθε έργου. Η σειρά ανάγνωσης είναι η σειρά υποβολής των έργων. Η επαναληπτική διαδικασία να τερματίζεται, όταν αντί για όνομα έργου δοθεί η λέξη «ΤΕΛΟΣ», ή όταν το διαθέσιμο ποσό έχει μειωθεί τόσο, ώστε να μην είναι δυνατή η επιδότηση ούτε ενός έργου μικρής κατηγορίας. Για κάθε έργο, αφού διαβάσει το όνομά του, να διαβάζει και τον προϋπολογισμό του (δεν απαιτείται έλεγχος εγκυρότητας του προϋπολογισμού) *Μονάδες 6*
- **Γ3.** Για κάθε έργο να ελέγχει αν το διαθέσιμο ποσό καλύπτει την επιδότηση, και μόνον τότε να γίνεται η εκταμίευση του ποσού. Στη συνέχεια, να εμφανίζει το όνομα του έργου και το ποσό της επιδότησης που δόθηκε. *Μονάδες 6*
- **Γ4.** Να εμφανίζει το πλήθος των έργων που επιδοτήθηκαν από κάθε κατηγορία καθώς και τη συνολική επιδότηση που δόθηκε σε κάθε κατηγορία. *Μονάδες 4*
- **Γ5.** Μετά το τέλος της επαναληπτικής διαδικασίας να εμφανίζει το ποσό που δεν έχει διατεθεί, μόνο αν είναι μεγαλύτερο του μηδενός *Μονάδες 2*
- **Θέμα 2013.** Η χρήση των κινητών τηλεφώνων, των φορητών υπολογιστών, των tablet υπολογιστών από τους νέους αυξάνεται ραγδαία. Ένας από τους στόχους των ερευνητών είναι να διερευνήσουν αν υπάρχουν επιπτώσεις στην υγεία των ανθρώπων από την αυξημένη έκθεση στα ηλεκτρομαγνητικά πεδία. Για τον σκοπό αυτό γίνονται μετρήσεις του ειδικού ρυθμού απορρόφησης (SAR) της ηλεκτρομαγνητικής ακτινοβολίας, πάνω στο ανθρώπινο σώμα. Ο δείκτης SAR με-τράται σε Watt/Kgr και ο παγκόσμιος οργανισμός υγείας έχει θεσμοθετήσει ότι τα επιτρεπτά όρια για το κεφάλι και τον κορμό είναι μέχρι και 2 Watt/Kgr, ενώ για τα άκρα μέχρι και 4 Watt/Kgr. Θέλοντας να προσομοιάσουμε την έρευνα, θεωρούμε ότι σε 30 μαθητές έχουν τοπο-θετηθεί τον καθένα δυο μετρητές του δείκτη SAR, ο ένας στο κεφάλι και ο άλλος σε ένα από τα άνω άκρα, οι οποίοι καταγράφουν τις τιμές του αντίστοιχου δείκτη SAR κάθε 6 λεπτά. Να αναπτύξετε αλγόριθμο σε ψευδογλώσσα, ο οποίος:
	- **Γ1.** Να διαβάζει τους πίνακες: ΚΩΔ[30], ο οποίος θα περιέχει τους κωδικούς των 30 μαθητών, τον πίνακα ΚΕΦ[30,10], του οποίου κάθε γραμμή θα αντιστοιχεί σε έναν μαθητή και θα έχει 10 τιμές που αντιστοιχούν στο SAR της κεφαλής για μια ώρα, καθώς και τον πίνακα ΑΚΡ[30,10] που κάθε γραμμή θα αντιστοιχεί σε έναν μαθητή και θα έχει 10 τιμές που αντιστοιχούν στο SAR του άκρου για μια ώρα. *Μονάδες 2*
	- **Γ2.** Για κάθε μαθητή να καταχωρεί σε δισδιάστατο πίνακα ΜΟ[30,2] τις μέσες τιμές του SAR για το κεφάλι στην 1η στήλη και για το άκρο στη 2η στήλη. *Μονάδες 4*
	- **Γ3.** Να εμφανίζει για κάθε μαθητή τον κωδικό του και ένα από τα μηνύματα, «Χαμηλός SAR», «Κοντά στα όρια», «Εκτός ορίων», όταν η μέση τιμή του SAR της κεφαλής, καθώς και η μέση τιμή του SAR ενός εκ των άκρων του κυμαίνονται στις παρακάτω περιοχές:

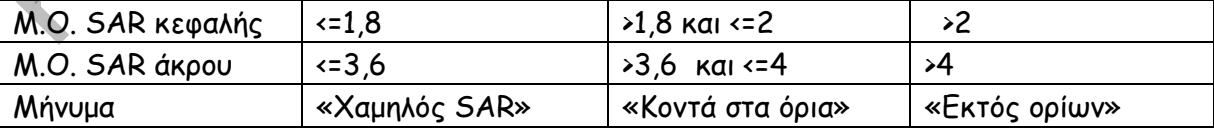

Το μήνυμα που θα εμφανίζεται θα πρέπει να είναι ένα μόνο για κάθε μαθητή και θα εξάγεται από τον συνδυασμό των τιμών των μέσων όρων των δυο SAR, όπου βαρύτητα θα έχει ο μέσος όρος, ο οποίος θα βρίσκεται σε μεγαλύτερη περιοχή τιμών. Για παράδειγμα, αν ο μέσος όρος SAR του άκρου έχει τιμή 3,8 και της κεφαλής έχει τιμή 1,5 τότε πρέπει να εμφανίζεται το μήνυμα «Κοντά στα όρια» και κανένα άλλο. *Μονάδες 7* 

## To 3° Oéya rwy MaveAAnviwy e&eráoewy

- **Γ4.** Θεωρώντας ότι όλες οι τιμές του πίνακα ΜΟ[30,2] είναι διαφορετικές, να εμφανίζει τις 3 μεγαλύτερες τιμές για τον μέσο όρο SAR της κεφαλής και τους κωδικούς των μαθητών που αντιστοιχούν σε αυτές. Μετά να εμφανίζει τις τρεις μεγαλύτερες τιμές για τον μέσο όρο SAR του άκρου και τους κωδικούς των μαθητών που αντιστοιχούν σε αυτές. *Μονάδες 7*
- **Θέμα 2014.** Ένας πελάτης αγοράζει προϊόντα από ένα κατάστημα. Να αναπτύξετε αλγόριθμο ο οποίος:
	- **Γ1.** Για κάθε προϊόν που αγοράζει ο πελάτης, να διαβάζει τον κωδικό του, τον αριθμό τεμαχίων που αγοράστηκαν και την τιμή τεμαχίου. Η διαδικασία ανάγνωσης να σταματά, όταν δοθεί ως κωδικός ο αριθμός 0. *Μονάδες 3*
	- **Γ2.** Αν ο λογαριασμός δεν υπερβαίνει τα 500 ευρώ, να εμφανίζει το μήνυμα «ΠΛΗΡΩΜΗ ΜΕΤΡΗΤΟΙΣ». Διαφορετικά, να υπολογίζει και να εμφανίζει το πλήθος των απαιτούμενων για την εξόφληση δόσεων, όταν η εξόφληση γίνεται με άτοκες μηνιαίες δόσεις, ως εξής: Τον πρώτο μήνα η δόση θα είναι 20 ευρώ και κάθε επόμενο μήνα θα αυξάνεται κατά 5 ευρώ, μέχρι να εξοφληθεί το συνολικό ποσό. *Μονάδες 6*
	- **Γ3.** Να υπολογίζει και να εμφανίζει τον συνολικό αριθμό των τεμαχίων με τιμή τεμαχίου μεγαλύτερη των 10 ευρώ. *Μονάδες 5*
	- **Γ4.** Να υπολογίζει και να εμφανίζει τον συνολικό αριθμό των τεμαχίων με τη μέγιστη τιμή τεμαχίου. *Μονάδες 6*
- **Θέμα 2015.** Μία εταιρεία μεταφοράς δεμάτων διαθέτει δύο αποθήκες, Α και Β, στο αεροδρόμιο. Κατά την παραλαβή δεμάτων, κάθε δέμα τοποθετείται στην αποθήκη που έχει εκείνη τη στιγμή τον περισσότερο ελεύθερο χώρο. Αν ο ελεύθερος χώρος της αποθήκης Α είναι ίσος με τον ελεύθερο χώρο της αποθήκης Β, το δέμα τοποθετείται στην αποθήκη Α. Όταν όμως το δέμα δεν χωρά σε καμία από τις δύο αποθήκες, προωθείται στις κεντρικές εγκαταστάσεις της εταιρείας, που βρίσκονται εκτός αεροδρομίου.
	- **Γ1.** Να κατασκευάσετε πρόγραμμα που:
		- **1.** Να περιλαμβάνει κατάλληλο τμήμα δηλώσεων. *μονάδες 2*
		- **2.** Να διαβάζει τα μεγέθη ελεύθερου χώρου των αποθηκών Α και Β. *μονάδες 2*
		- **3.** Να διαβάζει το μέγεθος κάθε εισερχόμενου δέματος και να εμφανίζει το όνομα της αποθήκης (Α ή Β) στην οποία θα τοποθετηθεί αυτό ή να εμφανίζει το μήνυμα «Προώθηση», όταν το δέμα δεν χωρά σε καμία από τις αποθήκες Α ή Β. Η διαδικασία παραλαβής τερματίζεται, όταν εισαχθεί ως μέγεθος δέματος η τιμή 0. *μονάδες 6*
		- **4.** Στη συνέχεια, να καλεί υποπρόγραμμα, το οποίο να βρίσκει και να εμφανίζει το όνομα της αποθήκης (Α ή Β) στην οποία τοποθετήθηκαν τα περισσότερα δέματα, ή το μήνυμα «Ισάριθμα» σε περίπτωση που στις δύο αποθήκες Α και Β τοποθετήθηκαν ισάριθμα δέματα, ή το μήνυμα «Καμία αποθήκευση στο αεροδρόμιο», αν κανένα δέμα δεν τοποθετήθηκε σε οποιαδήποτε από τις αποθήκες Α ή Β. *μονάδες 2*
	- **Γ2.** Να κατασκευάσετε το υποπρόγραμμα που περιγράφεται στο ερώτημα 1.iv. *μονάδες 8*
- **Θέμα 2016. (NEO)**Μία εταιρεία πληροφορικής προσφέρει υπολογιστές σε τιμές οι οποίες μειώνονται ανάλογα με την ποσότητα της παραγγελίας, όπως φαίνεται στον παρακάτω πίνακα:

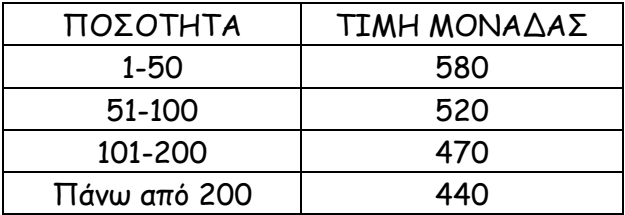

Να κατασκευάσετε πρόγραμμα το οποίο:

- **Γ1.** Να περιλαμβάνει κατάλληλο τμήμα δηλώσεων. *Μονάδες 2*
- **Γ2.** Να διαβάζει τον αριθμό υπολογιστών που έχει προς πώληση (απόθεμα), ελέγχοντας ότι δίνεται θετικός αριθμός *Μονάδες 2*
- **Γ3.** Για κάθε παραγγελία, να διαβάζει την απαιτούμενη ποσότητα και, εφόσον το απόθεμα επαρκεί για την κάλυψη της ποσότητας να εκτελεί την παραγγελία με την ποσότητα που ζητήθηκε. Αν το απόθεμα δεν επαρκεί, διατίθεται στον πελάτη το διαθέσιμο απόθεμα. Η εισαγωγή παραγγελιών τερματίζεται, όταν εξαντληθεί το απόθεμα. *Μονάδες 6*

Για κάθε παραγγελία να εμφανίζει:

**Γ4.** το κόστος της παραγγελίας *Μονάδες 4*

**Γ5.** το επιπλέον ποσό που θα κόστιζε η παραγγελία, εάν ο υπολογισμός γινόταν κλιμακωτά με τις τιμές που φαίνονται στον πίνακα. *Μονάδες 6*

## **Θέμα 2016. (ΠΑΛΙΟ)** Ένας μαθητής αγόρασε έναν εξωτερικό δίσκο χωρητικότητας 1.000 GB, προκειμένου να αποθηκεύσει σε αυτόν ψηφιακά αρχεία. Να γραφεί πρόγραμμα σε ΓΛΩΣΣΑ, το οποίο:

- **Γ1.** 1. Να περιλαμβάνει κατάλληλο τμήμα δηλώσεων. *μονάδες 2*
	- **2.** Για κάθε ψηφιακό αρχείο που θέλει να αποθηκεύσει ο μαθητής στον εξωτερικό δίσκο, να διαβάζει το όνομά του και το μέγεθός του (σε GB) και να ελέγχει, αν επαρκεί η διαθέσιμη χωρητικότητα του εξωτερικού δίσκου. Εφόσον επαρκεί, να εμφανίζει το μήνυμα «Επιτρεπτή αποθήκευση» και να υπολογίζει τη νέα διαθέσιμη χωρητικότητα του εξωτερικού δίσκου. Να τερματίζει τον έλεγχο της αποθήκευσης ψηφιακών αρχείων στον εξωτερικό δίσκο, όταν το μέγεθος του αρχείου που θέλει να αποθηκεύσει ο μαθητής είναι μεγαλύτερο από τη διαθέσιμη χωρητικότητα του εξωτερικού δίσκου. *μονάδες 6*
- **Γ2.** Να υπολογίζει και να εμφανίζει το ποσοστό του αριθμού των αρχείων που αποθηκεύτηκαν και έχουν μέγεθος μεγαλύτερο των 10 GB. *Μονάδες 4*
- **Γ3.** Να βρίσκει και να εμφανίζει τα ονόματα των δύο μικρότερων σε μέγεθος αρχείων που αποθηκεύτηκαν στον εξωτερικό δίσκο. *Μονάδες 8*

Να θεωρήσετε ότι: α) θα αποθηκευτούν τουλάχιστον δύο αρχεία στον εξωτερικό δίσκο, β) τα μεγέθη όλων των αρχείων που αποθηκεύονται, είναι διαφορετικά μεταξύ τους.

**Θέμα 2017.** Στο πλαίσιο ενός τοπικού σχολικού πρωταθλήματος βόλεϊ συμμετέχουν 5 σχολεία, αριθμημένα από το 1 έως το 5. Κάθε σχολείο παίζει μία φορά με όλα τα υπόλοιπα. Άρα θα πραγματο-ποιηθούν συνολικά 10 αγώνες. Νικητής ενός αγώνα είναι το σχολείο που έχει κερδίσει 3 σετ. Ο νικητής παίρνει 2 βαθμούς και ο ηττημένος 1 βαθμό.

> Κάθε αγώνας προσδιορίζεται από τα σχολεία που παίζουν μεταξύ τους και το αποτέλεσμα του αγώνα σε σετ. Για παράδειγμα, η σειρά των στοιχείων: 4,5,1,3 σημαίνει ότι το σχολείο 4 έπαιξε με το σχολείο 5 και έχασε τον αγώνα με 1 σετ υπέρ και 3 κατά. Αυτό αντίστοιχα σημαίνει ότι το σχολείο 5 κέρδισε τον αγώνα με το σχολείο 4 με 3 σετ υπέρ και 1 σετ κατά.

> Τα δεδομένα των αγώνων αποθηκεύονται σε έναν δισδιάστατο πίνακα Α[5,3], όπου κάθε γραμμή αντιστοιχεί σε ένα σχολείο. Η τελική μορφή του πίνακα Α θα περιέχει για κάθε σχολείο, στην πρώτη (1η ) στήλη τη βαθμολογία του (το άθροισμα των βαθμών του), στη δεύτερη (2η) το άθροισμα των σετ υπέρ και στην τρίτη (3η) το άθροισμα των σετ κατά, από όλους τους αγώνες. Να κατασκευάσετε πρόγραμμα σε ΓΛΩΣΣΑ το οποίο:

**Γ1.** *Μονάδες 6*

- **1.** Να περιλαμβάνει κατάλληλο τμήμα δηλώσεων. *(μονάδες 2)*
- **2.** Να διαβάζει τα ονόματα των 5 σχολείων και να τα καταχωρίζει στον πίνακα ΟΝ[5]. Η σειρά των σχολείων καθορίζει την αρίθμησή τους (1 έως 5). *(μονάδες 2)*
- **3.** Να αρχικοποιεί τον πίνακα Α[5,3]. *(μονάδες 2)*
- **Γ2.** Να διαβάζει για κάθε αγώνα τη σειρά των 4 στοιχείων που τον προσδιορίζουν και να ενημερώνει τον πίνακα Α και για τα δύο σχολεία όπως περιγράφεται παραπάνω. *Μονάδες 6*
- **Γ3.** Να κατατάσσει τα σχολεία σε φθίνουσα σειρά ανάλογα με τη βαθμολογία τους και σε περίπτωση ισοβαθμίας να προηγείται το σχολείο με τα περισσότερα σετ υπέρ. *Μονάδες* 6
- **Γ4.** Να εμφανίζει τα ονόματα των σχολείων, τη βαθμολογία τους, το άθροισμα των σετ υπέρ και το άθροισμα των σετ κατά, με βάση τη σειρά κατάταξής τους. *Μονάδες 2* Σημείωση: Θεωρείστε ότι δεν υπάρχει περίπτωση δύο σχολεία να έχουν και την ίδια βαθμολογία και τον ίδιο αριθμό σετ υπέρ.
- **Θέμα 2018.** Ένα λιμάνι διαθέτει αποθηκευτικό χώρο χωρητικότητας 170 εμπορευματοκιβωτίων –containers Σε καθημερινή βάση, στο τέλος της ημέρας, καταχωρίζεται ο αριθμός των εμπορευματοκιβωτίων που έχουν εισέλθει και εξέλθει από αυτόν. Να αναπτύξετε πρόγραμμα σε ΓΛΩΣΣΑ το οποίο:

## **Γ1.** *Μονάδες 7*

- **1.** Να περιλαμβάνει κατάλληλο τμήμα δηλώσεων. (*μονάδες 2*)
- **2.** Να διαβάζει για κάθε ημέρα το συνολικό πλήθος εμπορευματοκιβωτίων που εισήλθαν, καθώς και το συνολικό πλήθος εκείνων που εξήλθαν από τον αποθηκευτικό χώρο. Οι τιμές που διαβάζονται να ελέγχονται ώστε ο αριθμός των εμπορευματοκιβωτίων που παραμένουν στον αποθηκευτικό χώρο στο τέλος της ημέρας να είναι από 0 μέχρι και 170. Σε αντίθετη περίπτωση να θεωρούνται λανθασμένες και να επανεισάγονται. (*μονάδες 3*)
- **3.** Για τον τερματισμό της εισαγωγής δεδομένων το πρόγραμμα εμφανίζει το μήνυμα "Τέλος Εισαγωγής Στοιχείων; ΝΑΙ / ΟΧΙ". Αν εισαχθεί η τιμή "ΝΑΙ", να τερματίζεται η εισαγωγή δεδομένων. (*μονάδες 2*)
- **Γ2.** Να βρίσκει και να εμφανίζει τον μέγιστο ημερήσιο αριθμό εισερχόμενων εμπορευματοκιβωτίων. *Μονάδες 4*
- **Γ3.** Να υπολογίζει και να εμφανίζει τη μέση ημερήσια διακίνηση εμπορευματοκιβωτίων. Η ημερήσια διακίνηση είναι το άθροισμα του πλήθους των εισερχομένων και των εξερχομένων εμπορευματοκιβωτίων της ημέρας *Μονάδες 4*
- **Γ4.** Να υπολογίζει και να εμφανίζει το πλήθος των ημερών που παρέμειναν στον αποθηκευτικό χώρο τουλάχιστον 10 εμπορευματοκιβώτια, στο τέλος κάθε ημέρας. *Μονάδες 2*
- **Γ5.** Να υπολογίζει και να εμφανίζει τον μέσο όρο του πλήθους των εμπορευματοκιβωτίων που παρέμειναν στον αποθηκευτικό χώρο, στο τέλος κάθε ημέρας, από την έναρξη μέχρι τον τερματισμό εισαγωγής δεδομένων. *Μονάδες 3*

*Σημειώσεις* 

Να θεωρήσετε ότι :

- α) Αρχικά ο αποθηκευτικός χώρος είναι κενός.
- β) Οι αριθμοί που εισάγονται για το πλήθος των εισερχομένων και των εξερχομένων εμπορευματοκιβωτίων είναι μεγαλύτεροι ή ίσοι του 0.

γ) Υπάρχει καταχώριση στοιχείων για τουλάχιστον μια ημέρα.

**Θέμα 2019.** Το ΥΠΕΠΘ παρέχει μέσω του διαδικτύου μια συλλογή από εκπαιδευτικά βίντεο. Τα βίντεο διακρίνονται σε 3 κατηγορίες ανάλογα με την επισκεψιμότητά τους, σύμφωνα με τον παρακάτω πίνακα:

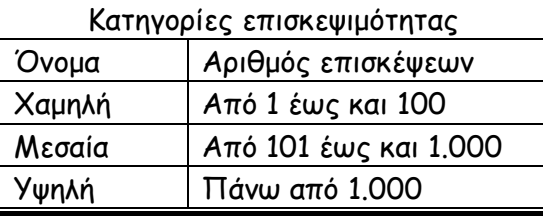

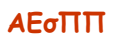

**Γ3.** Να βρίσκει και να εμφανίζει τον τίτλο του βίντεο με τον μεγαλύτερο αριθμό επισκέψεων. Να θεωρήσετε ότι είναι μοναδικό. *Μονάδες 4*

δέχτηκε. Η είσοδος των δεδομένων να τερματίζεται, όταν ως τίτλος βίντεο δοθεί η λέξη «ΤΕΛΟΣ». (*μονάδες 3*). Να γίνεται έλεγχος εγκυρότητας ώστε ο αριθμός των επισκέψεων να

- **Γ4.** Να υπολογίζει για καθεμία από τις τρεις κατηγορίες επισκεψιμότητας το πλήθος των βίντεο που καταχωρίστηκαν σε αυτή. Να εμφανίζει για κάθε κατηγορία:
	- το όνομά της και
	- το πλήθος των βίντεο που περιλαμβάνει. *Μονάδες 6*
- **Γ5.** Να βρίσκει και να εμφανίζει το όνομα της κατηγορίας επισκεψιμότητας στην οποία καταχωρίστηκαν τα περισσότερα βίντεο. Να θεωρήσετε ότι είναι μοναδική. *Μονάδες 3 Σημείωση: Το πλήθος των βίντεο δεν είναι γνωστό.*
- **Θέμα 2020.** Ένα πλοίο μεταφέρει δέματα από λιμάνια της Ελλάδας στην Ιταλία. Σε κάθε λιμάνι που καταπλέει για φόρτωση δηλώνει το βάρος που έχει ήδη φορτωμένο, καθώς και το μέγιστο βάρος που μπορεί να μεταφέρει (όριο βάρους). Η διαδικασία φόρτωσης ελέγχεται από αρμόδιο υπάλληλο. Να αναπτύξετε πρόγραμμα σε ΓΛΩΣΣΑ το οποίο να υποστηρίζει τη διαδικασία φόρτωσης σε ένα λιμάνι. Το πρόγραμμα:
	- **Γ1.** Να περιλαμβάνει κατάλληλο τμήμα δηλώσεων. *Μονάδες 2*
	- **Γ2.** Να διαβάζει: *Μονάδες 3*
		- **1.** το όριο βάρους του πλοίου

Να αναπτύξετε πρόγραμμα το οποίο:

- **2.** το βάρος δεμάτων που έχει ήδη φορτωμένα, ελέγχοντας ότι η τιμή του είναι μικρότερη από το όριο βάρους, διαφορετικά να το ξαναζητά
- **Γ3.** Για τη διαδικασία φόρτωσης: *Μονάδες 11*
	- **1.** α)να εμφανίζει το βάρος που μπορεί ακόμα να φορτωθεί στο πλοίο,
		- β) να εμφανίζει το μήνυμα: «ΝΑ ΦΟΡΤΩΘΕΙ ΔΕΜΑ; (ΝΑΙ/ΟΧΙ)»,
		- γ) να διαβάζει την απάντηση του αρμόδιου υπαλλήλου (χωρίς έλεγχο εγκυρότητας).
	- **2.** Αν η απάντηση είναι «ΝΑΙ»
		- α) να διαβάζει το βάρος του δέματος, να ελέγχει ότι δεν παραβιάζεται το όριο βάρους και να επιτρέπει τη φόρτωσή του, διαφορετικά να εμφανίζει το μήνυμα «ΤΟ ΔΕΜΑ ΔΕΝ ΧΩΡΑΕΙ»,
		- β) εφόσον επιτραπεί η φόρτωσή του, να υπολογίζει και να εμφανίζει το κόστος μεταφοράς του κλιμακωτά, με βάση το βάρος του, ως εξής:
			- τα πρώτα 500 κιλά χρεώνονται 0,5 € / κιλό,
			- τα επόμενα 1000 κιλά χρεώνονται 0,3 € / κιλό,
			- τα υπόλοιπα χρεώνονται 0,1 € / κιλό.
	- Η παραπάνω διαδικασία φόρτωσης επαναλαμβάνεται μέχρι να δοθεί ως απάντηση από τον αρμόδιο υπάλληλο η λέξη «ΟΧΙ».
- **Γ4.** Μετά το τέλος φόρτωσης να εμφανίζει:
	- πόσα από τα δέματα που ελέγχθηκαν δεν φορτώθηκαν λόγω υπέρβασης του ορίου βάρους
	- το συνολικό ποσό που εισπράχθηκε
	- το πλήθος των δεμάτων που φορτώθηκαν και είχαν βάρος που ξεπερνούσε τα 1000 κιλά

**Γ1.** Να περιλαμβάνει κατάλληλο τμήμα δηλώσεων. *Μονάδες 2* **Γ2.** Να διαβάζει επαναληπτικά τον τίτλο κάθε βίντεο και τον αριθμό των επισκέψεων που

To 3° Oéya Twy MaveAAnviwy e&etåoewy

- **Θέμα 2021.** Μια αεροπορική εταιρία διαθέτει ένα αεροπλάνο για τη μεταφορά εμπορευμάτων μέσα σε κιβώτια. Για λόγους ασφαλείας το συνολικό φορτίο του αεροπλάνου δεν πρέπει σε καμία περίπτωση να ξεπερνάει ούτε το μέγιστο συνολικό βάρος ούτε τον μέγιστο συνολικό όγκο. Τα εμπορεύματα είναι συσκευασμένα σε κιβώτια. Να αναπτύξετε πρόγραμμα σε ΓΛΩΣΣΑ, το οποίο:
	- **Γ1.** Να περιλαμβάνει κατάλληλο τμήμα δηλώσεων. *Μονάδες 2*
	- **Γ2.** Να διαβάζει το μέγιστο συνολικό βάρος και τον μέγιστο συνολικό όγκο φορτίου που μπορεί να μεταφέρει το αεροπλάνο, κάνοντας έλεγχο εγκυρότητας έτσι ώστε το μέγιστο συνολικό βάρος να είναι μεγαλύτερο ή ίσο από 5000 κιλά και ο μέγιστος συνολικός όγκος να είναι μεγαλύτερος ή ίσος από 300 κυβικά μέτρα. *Μονάδες 4*
	- **Γ3.** Για κάθε κιβώτιο που πρόκειται να φορτωθεί: *Μονάδες 6*

α) Να διαβάζει το βάρος του (σε κιλά) και τον όγκο του (σε κυβικά μέτρα) (δεν απαιτείται έλεγχος εγκυρότητας) (μονάδες 2).

β) Να ελέγχει αν μπορεί να φορτωθεί το κιβώτιο και εφόσον μπορεί να φορτωθεί, να υπολογίζει το νέο διαθέσιμο βάρος και τον νέο διαθέσιμο όγκο φορτίου του αεροπλάνου (μονάδες 2).

Να τερματίζει τη διαδικασία φόρτωσης των κιβωτίων, όταν το βάρος ή ο όγκος κάποιου κιβωτίου οδηγεί σε παραβίαση των ορίων ασφαλείας (μονάδες 2).

**Γ4.** Μετά τη διαδικασία φόρτωσης των κιβωτίων, να εμφανίζει: *Μονάδες 8*

α) Το συνολικό πλήθος και το μέσο βάρος των κιβωτίων που φορτώθηκαν στο αεροπλάνο (μονάδες 4).

β) Το μέγιστο βάρος κιβωτίου που φορτώθηκε και το πλήθος των κιβωτίων με το ίδιο μέγιστο βάρος (μονάδες 4).

Να θεωρήσετε ότι θα φορτωθεί στο αεροπλάνο τουλάχιστον ένα κιβώτιο.

- **Θέμα 2022.** Ένα ηλεκτρονικό κατάστημα προσφέρει σε μαθητές δύο προϊόντα νέας τεχνολογίας σε ειδικές τιμές. Να κατασκευάσετε πρόγραμμα σε ΓΛΩΣΣΑ, το οποίο:
	- **Γ1.** Να περιλαμβάνει κατάλληλο τμήμα δηλώσεων. *Μονάδες 2*
	- **Γ2.** Να διαβάζει για καθένα από τα 2 προϊόντα:
		- **1.** Τον αριθμό τεμαχίων (απόθεμα) που έχει προς πώληση, σε μεταβλητές απ1, απ2, ελέγχοντας ότι δίνεται αριθμός μεγαλύτερος του μηδενός. *μονάδες 2*
		- **2.** Την τιμή πώλησής του σε μεταβλητές τ1, τ2. *μονάδα 1*
	- **Γ3.** Για κάθε μαθητή που εισέρχεται στο κατάστημα, να ζητάει τον αριθμό του προϊόντος (1 ή 2) που προτίθεται να αγοράσει (δεν απαιτείται έλεγχος εγκυρότητας τιμών). Εφόσον το προϊόν υπάρχει, να το αφαιρεί από το αντίστοιχο απόθεμα, διαφορετικά να εμφανίζει το μήνυμα «Δεν μπορείτε να εξυπηρετηθείτε». Ο έλεγχος του αποθέματος να γίνεται με κλήση του υποπρογράμματος που περιγράφεται στο ερώτημα **Γ5**. Η παραπάνω διαδικασία να τερματίζεται σε οποιαδήποτε από τις εξής περιπτώσεις:
		- **1.** Αν εξαντληθούν και τα δύο αποθέματα.
		- **2.** Αν ο αριθμός των εισερχόμενων μαθητών που δεν εξυπηρετήθηκαν ξεπεράσει το 20% του συνολικού αριθμού των μαθητών που έχουν προσέλθει μέχρι εκείνη τη στιγμή στο κατάστημα. *Μονάδες 8*
	- **Γ4.** Να υπολογίζει και να εμφανίζει τα συνολικά έσοδα του καταστήματος. *Μονάδες 3*

**Γ5.** Να κατασκευαστεί η συνάρτηση ΥΠΑΡΧΕΙ, η οποία:

- **1.** Να δέχεται:
	- Τον αριθμό του προϊόντος.

- Το απόθεμα του πρώτου προϊόντος.
- Το απόθεμα του δεύτερου προϊόντος.
- **2.** Να επιστρέφει την τιμή ΑΛΗΘΗΣ εφόσον το προϊόν με τον αριθμό που δόθηκε υπάρχει σε απόθεμα, διαφορετικά την τιμή ΨΕΥΔΗΣ. *Μονάδες 4*
- **Θέμα 2023.** Μια εταιρεία κινητής τηλεφωνίας καταγράφει τη διάρκεια των τηλεφωνικών κλήσεων σε δευτερόλεπτα αλλά χρεώνει ολόκληρα λεπτά από το πρώτο δευτερόλεπτο. Όταν η διάρκεια ομιλίας είναι από 1 έως 60 δευτερόλεπτα χρεώνει ένα ολόκληρο λεπτό της ώρας, όταν είναι από 61 έως 120 δευτερόλεπτα χρεώνει δύο ολόκληρα λεπτά της ώρας και ούτω καθεξής. Σε κάθε κλήση τα τρία πρώτα λεπτά της ώρας χρεώνονται 0.06 ευρώ το λεπτό, ενώ η διάρκεια επιπλέον των τριών λεπτών χρεώνεται 0.04 ευρώ το λεπτό (κλιμακωτή χρέωση). Να κατασκευάσετε πρόγραμμα σε ΓΛΩΣΣΑ, το οποίο:
	- **Γ1.** Να περιλαμβάνει κατάλληλο τμήμα δηλώσεων. *Μονάδες 2*
	- **Γ2.** Για κάθε κλήση να ζητάει τη διάρκεια ομιλίας σε δευτερόλεπτα ελέγχοντας ότι δίνεται θετικός αριθμός και να εμφανίζει τη χρέωσή της. Ο υπολογισμός της χρέωσης να γίνεται με κλήση της συνάρτησης ΧΡΕΩΣΗ που περιγράφεται στο ερώτημα Γ5. *Μονάδες 5*
	- **Γ3.** Η παραπάνω διαδικασία να τερματίζεται σε οποιαδήποτε από τις εξής περιπτώσεις:
		- όταν το σύνολο των χρεώσεων ξεπεράσει τα 10 ευρώ.
		- όταν συμπληρωθούν 100 κλήσεις *Μονάδες 6*
	- **Γ4.** Μετά το τέλος της επαναληπτικής διαδικασίας να εμφανίζει το επί τοις εκατό ποσοστό των κλήσεων με χρέωση από 2 ευρώ και πάνω. *Μονάδες 6*
	- **Γ5.** Να κατασκευάσετε τη συνάρτηση ΧΡΕΩΣΗ, η οποία να δέχεται ως είσοδο τη διάρκεια κλήσης σε δευτερόλεπτα, να υπολογίζει τα λεπτά της ώρας που θα χρεώσει και να επιστρέφει την αντίστοιχη χρέωση. *Μονάδες 6*

ΣΗΜΕΙΩΣΗ: Να θεωρήσετε ότι η διάρκεια ομιλίας εισάγεται ως ακέραια τιμή.